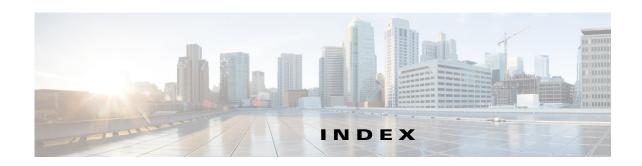

|                                                   | deleting software images 3-3                     |
|---------------------------------------------------|--------------------------------------------------|
| A                                                 | editing properties 2-3                           |
| AAA authentication for immediate auto updates 2-4 | errors adding image files A-4                    |
| ACS                                               | managing 2-1                                     |
| privileges B-1                                    | managing image file assignments 4-1              |
| roles and permissions 1-3                         | modifying polling period 2-5                     |
| user roles B-3                                    | policy restrictions 1-10                         |
| Adaptive Security Device Manager (ASDM)           | supported 1-1                                    |
| adding images 3-2                                 | updating configuration files 1-8                 |
| assigning to multiple devices 4-4                 | using NAT 1-2                                    |
| assigning to single device 4-3                    | viewing configuration files 3-3                  |
| configuring image boot order <b>C-2</b>           | viewing image file assignments 4-2, 4-3          |
| deleting images 3-3                               | viewing summary 2-1                              |
| errors adding image files A-4                     | AUS_IMMEDIATE_FAILURE events 5-3                 |
| managing image file assignments 4-1               | AUS_IMMEDIATE_SUCCESS events 5-3                 |
| managing images 3-1                               | AUS policy in Security Manager, configuring 1-10 |
| starting 2-7                                      | AUS Remote Interface role B-3                    |
| viewing device assignments 4-2, 4-3               | authentication errors A-2                        |
| viewing image list 3-1                            | Auto Update Immediate                            |
| API Reader role B-3                               | credential requirements 2-4                      |
| API Writer role <b>B-3</b>                        | HTTPS port number requirement 2-6                |
| Approver role B-2                                 | performing 2-6                                   |
| ASA devices                                       | auto updates                                     |
| adding manually 2-3                               | canceling a schedule <b>2-5</b>                  |
| adding software images 3-2                        | disabling or blocking 2-7                        |
| adding through Security Manager 1-3               | immediately updating configurations <b>2-6</b>   |
| adding to Security Manager 1-9                    | modifying polling period 2-5                     |
| assigning files 4-3, 4-4                          | scheduling 2-4                                   |
| blocking auto updates 2-7                         | auto update schedule types                       |
| bootstrapping to work with AUS C-1                | any time <b>2-4, 2-5</b>                         |
| configuring image boot order <b>C-2</b>           | daily <b>2-4</b>                                 |
| credentials for contacting AUS 2-3                | never 2-5                                        |
| deleting 2-6                                      | one time 2-4                                     |

| weekly <b>2-4</b>                                       | managing 3-1                               |
|---------------------------------------------------------|--------------------------------------------|
| Auto Update Server                                      | policy restrictions 1-10                   |
| ACS roles B-3                                           | preventing a device from downloading A-5   |
| adding devices 1-3                                      | troubleshooting errors A-6                 |
| adding to Security Manager 1-9                          | troubleshooting errors adding A-4          |
| checking connection to devices A-6                      | troubleshooting files not current A-3      |
| CiscoWorks roles <b>B-2</b>                             | updating 1-8                               |
| credentials for device contact 2-3                      | viewing 3-3                                |
| database backup and recovery 1-3                        | viewing device assignments 4-2, 4-3        |
| deploying configuration files 1-8                       | viewing list 3-1                           |
| device support 1-1                                      | CONNECT_FAILURE events 5-3                 |
| error messages A-6                                      | CONNECT_SUCCESS events 5-3                 |
| getting started 1-1                                     | credentials                                |
| logging into or exiting 1-5                             | editing device 2-3                         |
| overview 1-1                                            | enable password 2-4                        |
| policy restrictions 1-10                                | requirements for device contacting AUS 2-3 |
| privileges <b>B-1</b>                                   | TACACS+ 2-4                                |
| understanding event types 5-2                           | troubleshooting A-2                        |
| usage statistics 5-1                                    |                                            |
| user account, configuring 2-3                           | D                                          |
| user interface overview 1-7                             | b                                          |
| using NAT 1-2                                           | daemon manager, restarting 1-6             |
|                                                         | database, backup and recovery 1-3          |
| n                                                       | DEVICE_CONFIG_ERROR events 5-3             |
| •                                                       | device managers, starting 2-7              |
| browser-server security 1-6                             | devices                                    |
|                                                         | adding manually 2-3                        |
| 6                                                       | adding through Security Manager 1-3        |
| <b>U</b>                                                | assigning files 4-3, 4-4                   |
| Cisco Security Management Suite server, logging into or | blocking updates 2-7                       |
| exiting 1-5                                             | bootstrapping to work with AUS C-1         |
| CiscoWorks Common Services                              | checking connection with AUS A-6           |
| logging into or exiting 1-5                             | configuring image boot order C-2           |
| roles and permissions 1-3                               | credentials for contacting AUS 2-3         |
| user roles B-2                                          | deleting 2-6                               |
| configuration files                                     | device properties 2-2                      |
| assigning to device 4-3                                 | editing properties 2-3                     |
| deleting 3-3                                            | managing 2-1                               |
| immediately updating 2-6                                | managing image file assignments 4-1        |

| modifying polling period 2-5             | viewing configuration 3-3                     |
|------------------------------------------|-----------------------------------------------|
| rebooting after image update A-5         | viewing device assignments 4-2, 4-3           |
| supported 1-1                            | viewing list 3-1                              |
| troubleshooting                          |                                               |
| image files that are not current A-4     | G                                             |
| immediate auto updates A-3               | G                                             |
| not appearing in list A-1                | GENERAL_DEVICE_ERROR events 5-3               |
| not contacting AUS A-2                   | greyed out buttons A-5                        |
| repeatedly downloads same file A-5       | GUI Reader role <b>B-3</b>                    |
| viewing image file assignments 4-2, 4-3  | GUI Writer role <b>B-3</b>                    |
| viewing summary 2-1                      |                                               |
| DOWNLOAD_FAILURE events 5-3              | <del></del>                                   |
| DOWNLOAD_SUCCESS events 5-3              | н                                             |
|                                          | Help Desk role                                |
|                                          | ACS B-3                                       |
| =                                        | CiscoWorks B-2                                |
| editing 2-3                              | HTTPS port number                             |
| enable credentials                       | requirements for immediate auto update 2-6    |
| authentication for immediate updates 2-4 | requirements for starting device managers 2-7 |
| editing 2-3                              |                                               |
| error messages A-6                       | <del>-</del>                                  |
| event failure summary report 5-4         | ı                                             |
| event report 5-4                         | image files                                   |
| event success summary report 5-5         | adding <b>3-2</b>                             |
| event types 5-2                          | assigning to multiple devices 4-4             |
|                                          | assigning to single device 4-3                |
|                                          | deleting 3-3                                  |
| <b>-</b>                                 | managing 3-1                                  |
| ïles                                     | managing assignments 4-1                      |
| adding 3-2                               | viewing device assignments 4-2, 4-3           |
| assigning to multiple devices 4-4        | viewing list 3-1                              |
| assigning to single device 4-3           | immediate auto updates                        |
| deleting 3-3                             | credential requirements 2-4                   |
| managing 3-1                             | HTTPS port number requirement 2-6             |
| managing assignments 4-1                 | performing <b>2-6</b>                         |
| policy restrictions 1-10                 | troubleshooting A-3                           |
| troubleshooting errors adding A-4        |                                               |
| updating 1-8                             |                                               |

| М                                       | deleting 2-6 deleting software images 3-3                                                                                                    |
|-----------------------------------------|----------------------------------------------------------------------------------------------------|
| messages, error A-6                     | editing properties 2-3                                                                                                    |
| mode requirements 1-1                   | errors adding image files A-4                                                                                                    |
|                                         | managing 2-1                                                                                                    |
| N                                       | managing image file assignments 4-1                                                                                                    |
| •                                       | modifying polling period 2-5                                                                                                    |
| NAT, configuring settings 1-2           | policy restrictions 1-10                                                                                                    |
| Network Administrator role              | supported 1-1                                                                                                    |
| ACS B-3                                 | updating configuration files 1-8                                                                                                    |
| CiscoWorks B-2                          | using NAT 1-2                                                                                                    |
| Network Operator role                   | viewing configuration files 3-3                                                                                                    |
| ACS B-3                                 | viewing image file assignments 4-2, 4-3                                                                                                    |
| CiscoWorks B-2                          | viewing summary 2-1                                                                                                    |
| no contact since report 5-6             | polling interval, modifying 2-5, C-2                                                                                                    |
| P                                       |                                                                                                    |
| PIX Device Manager (PDM)                | reports                                                                                                    |
| adding images 3-2                       | event failure summary report 5-4                                                                                                    |
| assigning to multiple devices 4-4       | event report 5-4                                                                                                    |
| assigning to single device 4-3          | event success summary report 5-5                                                                                                    |
| deleting images 3-3                     | no contact since report 5-6                                                                                                    |
| errors adding image files A-4           | overview <b>5-1</b>                                                                                                    |
| managing image file assignments 4-1     | system information report 5-1                                                                                                    |
| managing images 3-1                     | understanding event types 5-2                                                                                                    |
| starting 2-7                            | January Committee Committee Committe |
| viewing device assignments 4-2, 4-3     |                                                                                                    |
| viewing image list 3-1                  | S                                                                                                    |
| PIX firewalls                           | security, enabling SSL 1-6                                                                                                    |
| adding manually 2-3                     | security, chapling 332 1-1 security context limitations 1-1                                                                                                    |
| adding software images 3-2              | Security Manager                                                                                                    |
| adding through Security Manager 1-3     | adding devices to AUS 1-3                                                                                                    |
| adding to Security Manager 1-9          |                                                                                                    |
| assigning files 4-3, 4-4                | deploying configuration files 1-8                                                                                                    |
| blocking updates 2-7                    | modifying polling period 2-5                                                                                                    |
| bootstrapping to work with AUS C-1      | policy restrictions when using with AUS 1-10                                                                                                    |
| configuring image boot order <b>C-2</b> | single-context mode requirements 1-1                                                                                                    |
| credentials for contacting AUS 2-3      | software images                                                                                                    |
| creachinais for contacting AUS (-1)     |                                                                                                    |

| adding 3-2                                                       | performance issues when requesting multiple devices contact AUS 2-7                           |
|------------------------------------------------------------------|-----------------------------------------------------------------------------------------------|
| assigning to multiple devices 4-4 assigning to single device 4-3 | preventing a device from downloading a configuration file A-5  types, understanding event 5-2 |
|                                                                  |                                                                                               |
| deleting 3-3                                                     |                                                                                               |
| managing 3-1                                                     |                                                                                               |
| managing assignments 4-1                                         | U                                                                                             |
| troubleshooting assigning two images to same device A-5          | updates                                                                                       |
| troubleshooting errors adding files A-4                          | blocking 2-7                                                                                  |
| viewing device assignments 4-2, 4-3                              | credential requirements for update now 2-4                                                    |
| viewing list 3-1                                                 | performing immediate auto updates 2-6                                                         |
| SSL, enabling on the server 1-6                                  | update schedules                                                                              |
| statistics for past 24 hours 5-1                                 | any time schedules 2-4, 2-5                                                                   |
| SYSTEM_ERROR events 5-3                                          | canceling 2-5                                                                                 |
| System Administrator role                                        | configuring 2-4                                                                               |
| ACS B-3                                                          | daily schedules 2-4                                                                           |
| CiscoWorks B-2                                                   | managing 2-1                                                                                  |
| system information report <b>5-1</b>                             | never schedules 2-5                                                                           |
|                                                                  | one time schedules 2-4                                                                        |
|                                                                  | viewing summary 2-1                                                                           |
| Т                                                                | weekly schedules 2-4                                                                          |
| TACACS+ credentials 2-3, 2-4                                     | URN for AUS 5-1                                                                               |
| troubleshooting                                                  | usage statistics 5-1                                                                          |
| assigning two images to same device A-5                          | user interface overview 1-7                                                                   |
| AUS startup problems A-5                                         | username, for AUS contact 2-3                                                                 |
| authentication errors A-2                                        | user roles and permissions                                                                    |
| checking connection between device and AUS A-6                   | ACS B-3                                                                                       |
| configuration errors A-6                                         | AUS B-1                                                                                       |
| device not appearing in list A-1                                 | CiscoWorks B-2                                                                                |
| device not contacting AUS A-2                                    | supported 1-3                                                                                 |
| device reboot after image update A-5                             |                                                                                               |
| device repeatedly downloads same file A-5                        |                                                                                               |
| error messages A-6                                               |                                                                                               |
| errors adding configuration files A-4                            |                                                                                               |
| errors adding files A-4                                          |                                                                                               |
| greyed out buttons A-5                                           |                                                                                               |
| image files that are not current A-4                             |                                                                                               |
| immediate auto updates A-3                                       |                                                                                               |
| where were aparted 11 v                                          |                                                                                               |

Index